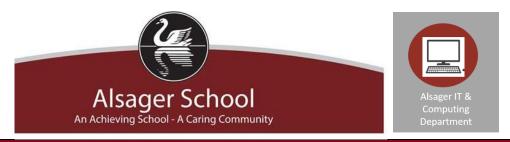

## How to support your child in Year 7&8 Computing

## General

All our lesson material for Key Stage 3 Computing and IT is on OneNote and can be accessed from any computer with an internet connection. Assessments will be a mixture of project work, short and long answer questions and gap fills. Feedback will be given using OneNote and students will add feedback and reflection onto their work.

When supporting your child with their home learning, please refer to the OneNote that they have access to through Microsoft Office 365.

All of the content that they will need to succeed will be recorded on these pages.

Some homework will be set on the website <u>www.senecalearning.com</u>. Please ensure that you know your child's username and password (they will set it up in lesson).

## Apps/Sites

https://www.bbc.co.uk/bitesize/subjects/zvc9q6f

code.org

playmycode.com

codeavengers.com

csunplugged.org

light-bot.com

https://www.khanacademy.org/computing/computer-science

https://senecalearning.com/en-GB/

https://scratch.mit.edu/

| Suggested | www.raspberrypi.org                                                                                        |
|-----------|----------------------------------------------------------------------------------------------------|
| Reading   | https://www.bbc.co.uk/news/technology                                                                      |
|           | https://wireframe.raspberrypi.org/                                                                         |
|           | https://hackspace.raspberrypi.org/                                                                         |
|           |                                                                                                    |
|           |                                                                                                    |
| Other     |                                                                                                    |
| links     | Knowledge Organisers:                                                                                      |
|           |                                                                                                    |
|           | https://alsager.sharepoint.com/:f:/s/Learning/Comp/EuRfbKHN4j1AmmAvkD7tTmQBA3LGB2_7KZ6UOrg21NXDbA?e=dwypnH |
|           |                                                                                                    |
|           |                                                                                                    |
|           |                                                                                                    |